## La Formation **O F A**

## Assises Comité 95 – 23 Septembre 2023

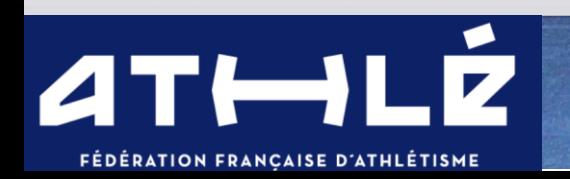

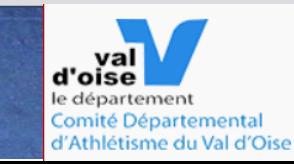

# Les domaines de formation

### • **Dirigeant**

Filière "dirigeants bénévoles" Filière salariés des structures"

### • **Encadrement sportif**

Filière "Education Athlétique" Filière "Performance" Filière "Forme Santé"

### • **Jurys**

Filière "Juge"

Filière "Entrée du jeune juge dans la filière juge"

Filière "Gestion informatique des compétitions"

## • **Organisations d'évènements**

Filière "Organisateurs"

Filière "Animateur-Commentateur"

Filière "Antidopage"

### • **Formation de formateurs**

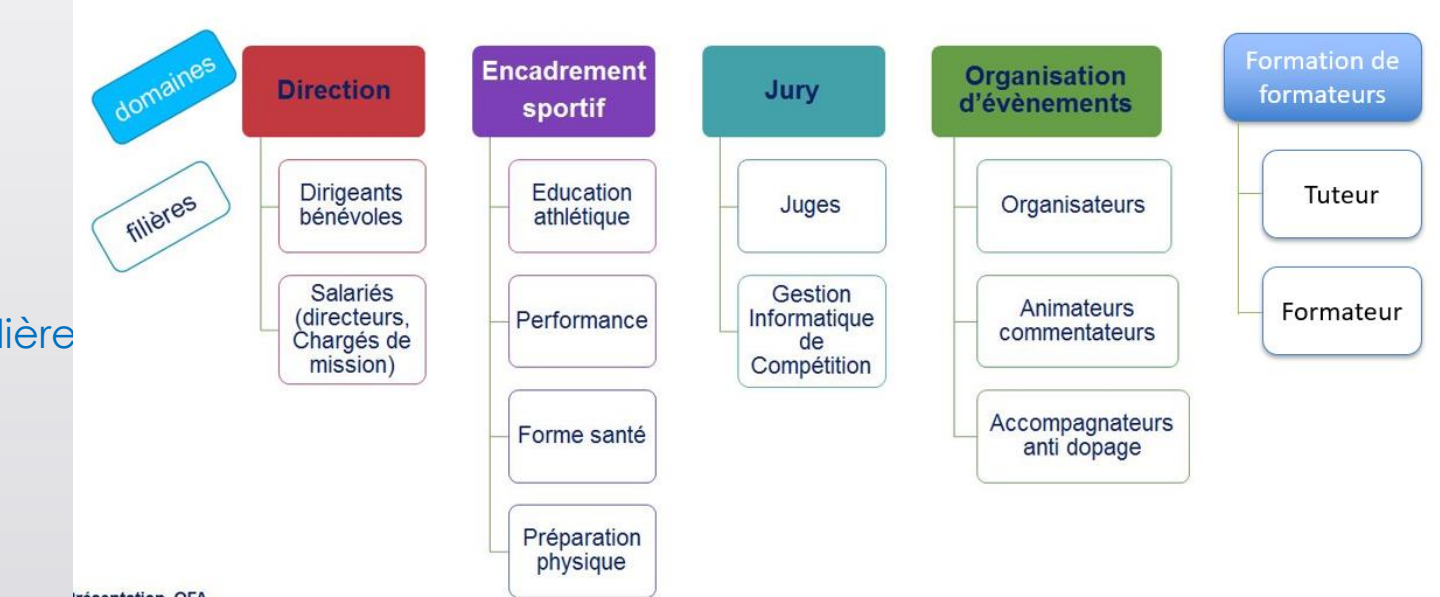

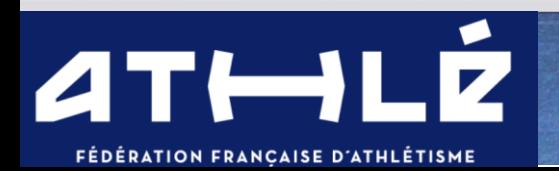

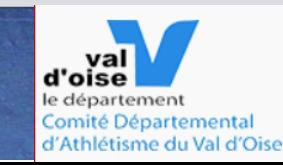

# Les objectifs de formation

- **Se former ponctuellement**, en fonction des sujets d'intérêts ou des besoins
- -> Je choisis un ou plusieurs modules pour u besoin ponctuel (Javelot, comptabilité …)

### • **Obtenir un diplôme**

-> Je suis et je valide tous les modules nécessaires pour obtenir un niveau dans une filière (en général 3 niveaux par filière)

### **Filière Jury**

- Juge Assistant
- Juge
- Chef Juge
- Juge Arbitre

## **Filière Encadrement sportif**

- Assistant
- Initiateur
- Educateur/Entraineur
- /Entraineur Expert

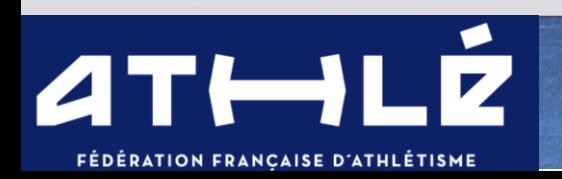

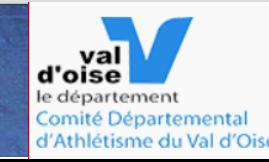

# 1- Espace du licencié

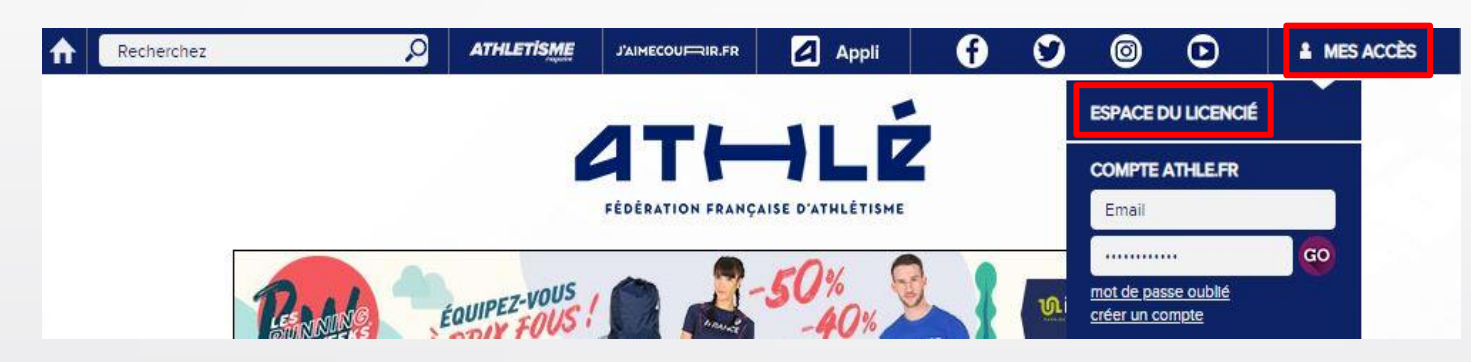

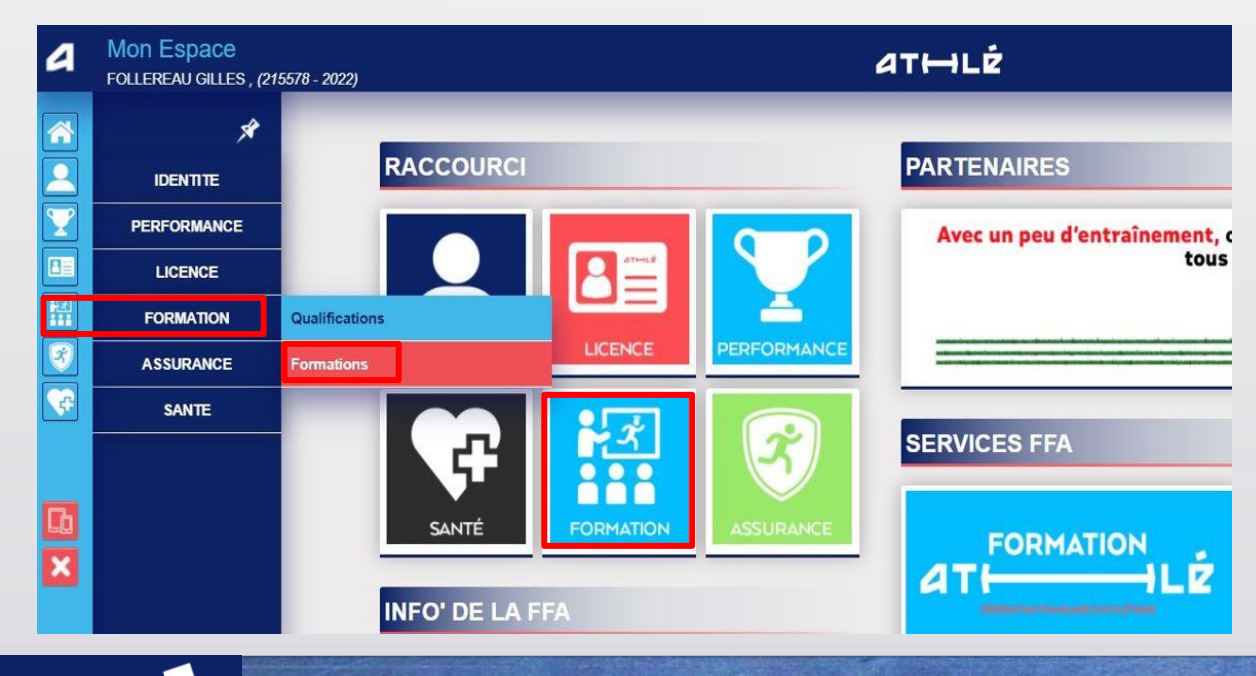

FÉDÉRATION FRANCAISE D'ATHLÉTISME

Depuis le site fédéral athle.fr

1) Cliquez sur « Mes accès » puis sur « Espace du licencié ». Indiquez Votre N° de licence et mot de passe (voir écran diapo précédente).

2) Cliquez sur « FORMATION » puis sur « Qualifications » pour voir **vos diplômes et modules**.

3) Cliquez sur « FORMATION » puis sur « Formations » pour voir **vos formations** et accéder à la centrale des **QCMs**.

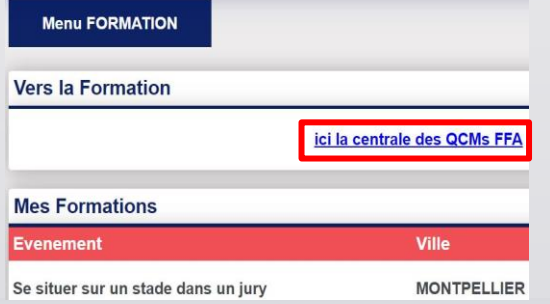

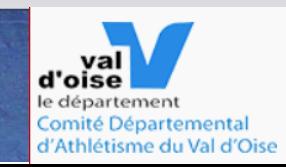

## 2- Trouver sa formation – site OFA

**2 méthodes :**

### **Site FFA, onglet fédération puis rubrique formation à gauche**

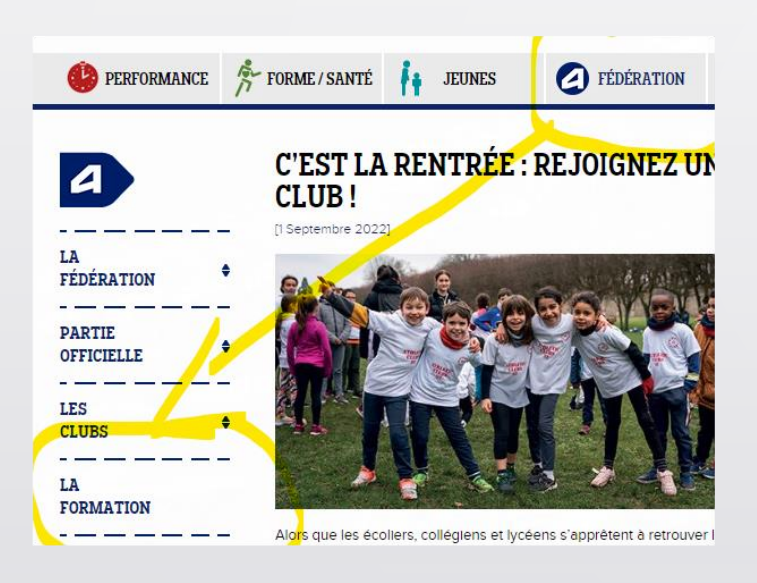

**Site CDAVO, rubrique formation à gauche, puis site FFA - guide**

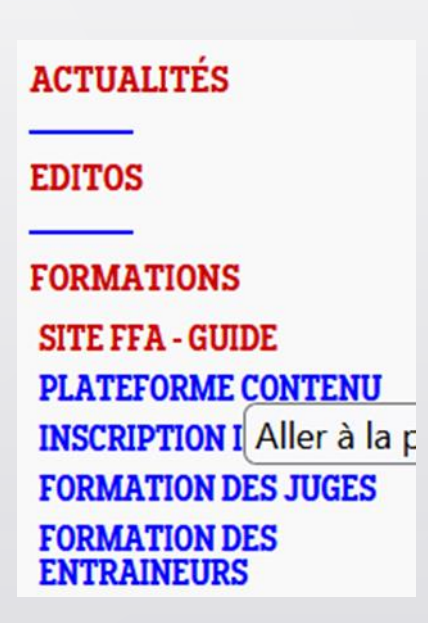

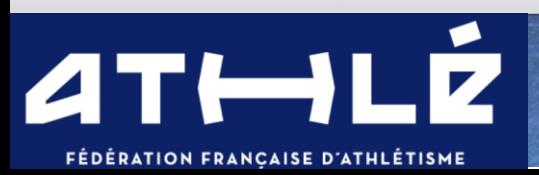

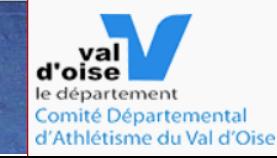

On tombe sur le site FFA récapitulatif de toutes les formations. Accessible sans code ni mot de passe

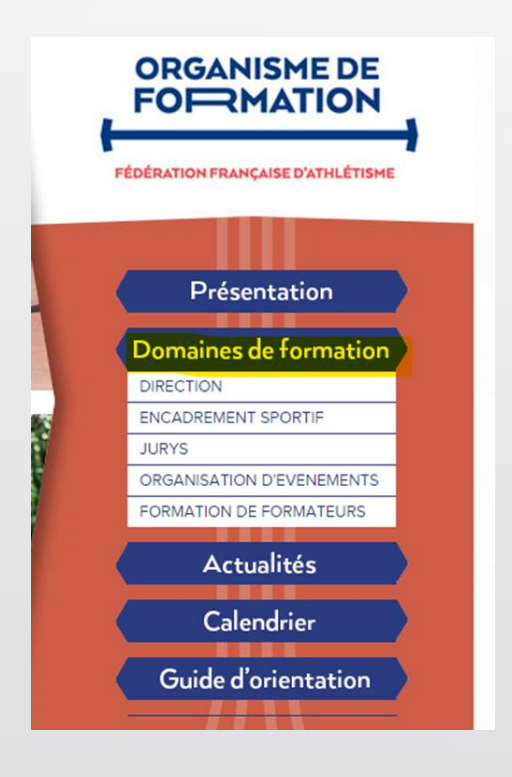

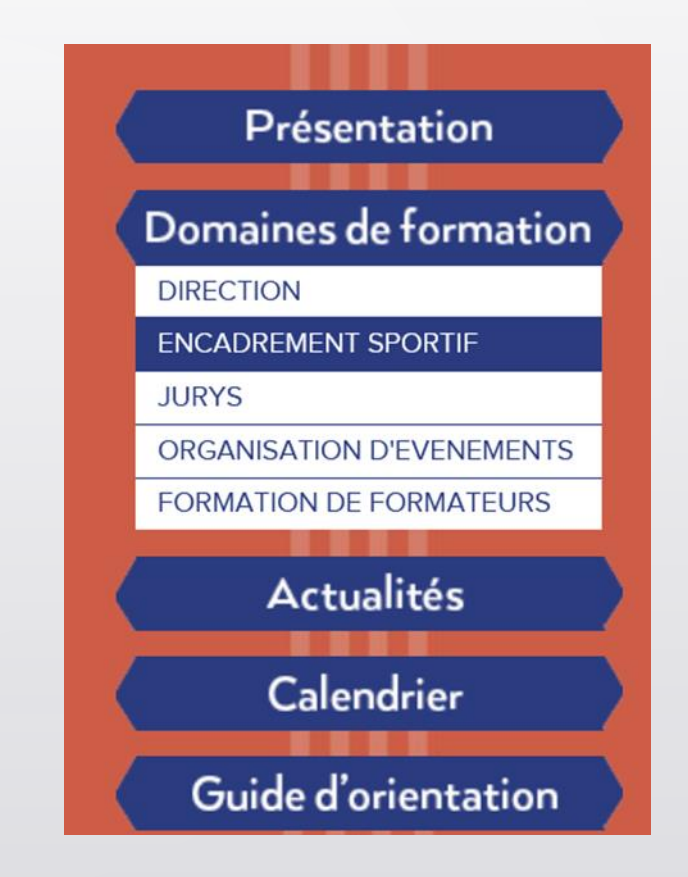

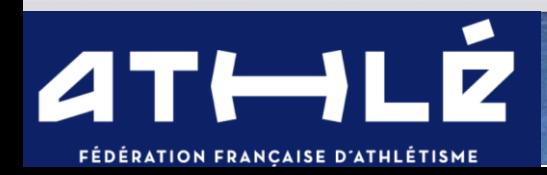

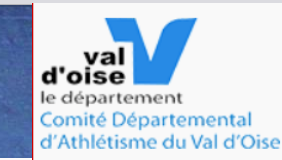

# 3 - S'inscrire ou se positionner / site IEL

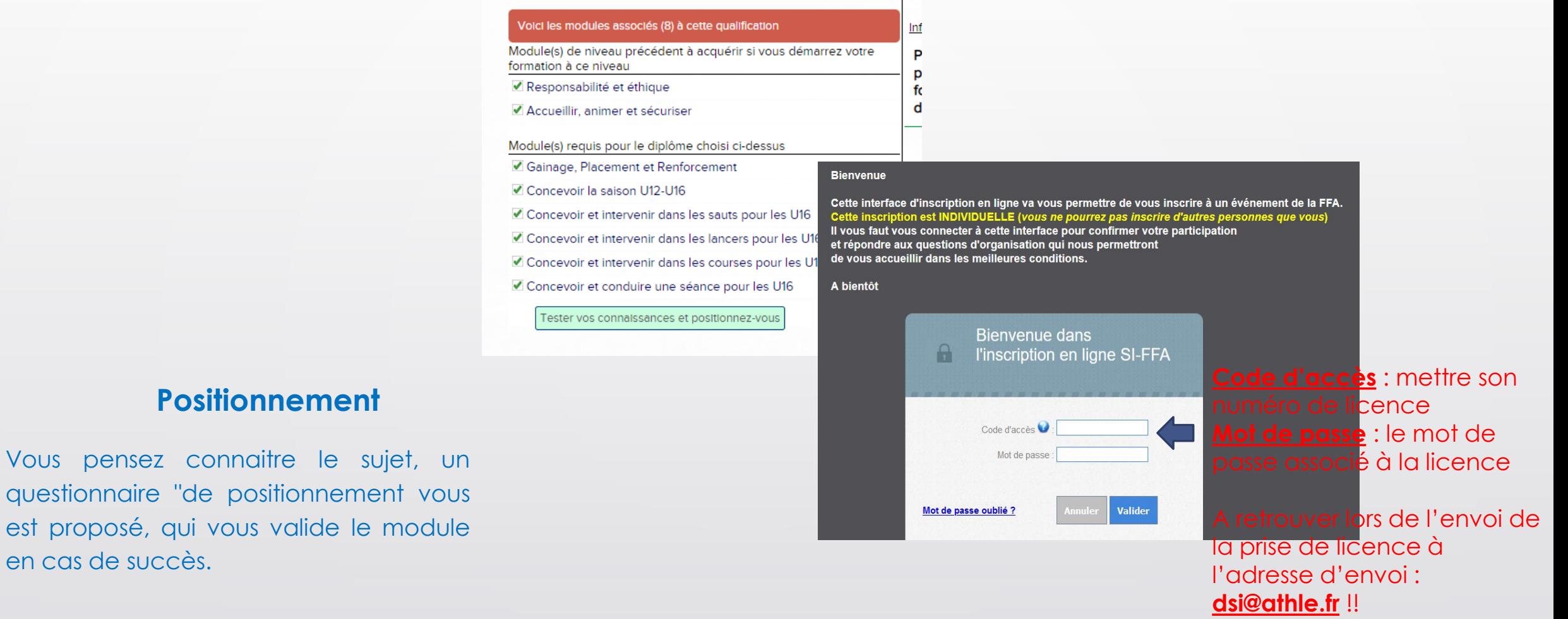

### **Inscription individuelle**

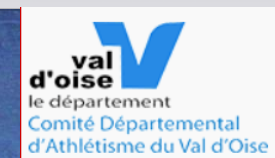

## $AT \rightarrow LZ$ FÉDÉRATION FRANÇAISE D'ATHLÉTISME

en cas de succès.

**Positionnement**

## S'inscrire la suite

**S'inscr** module Stag

FOLLEREA

LUNEL A.

H Insert

Validation

Responsable de l'événemen

**ORGANISME DE** 

**FORMATION** 

Inscription

scription

Gainage, Placement et R

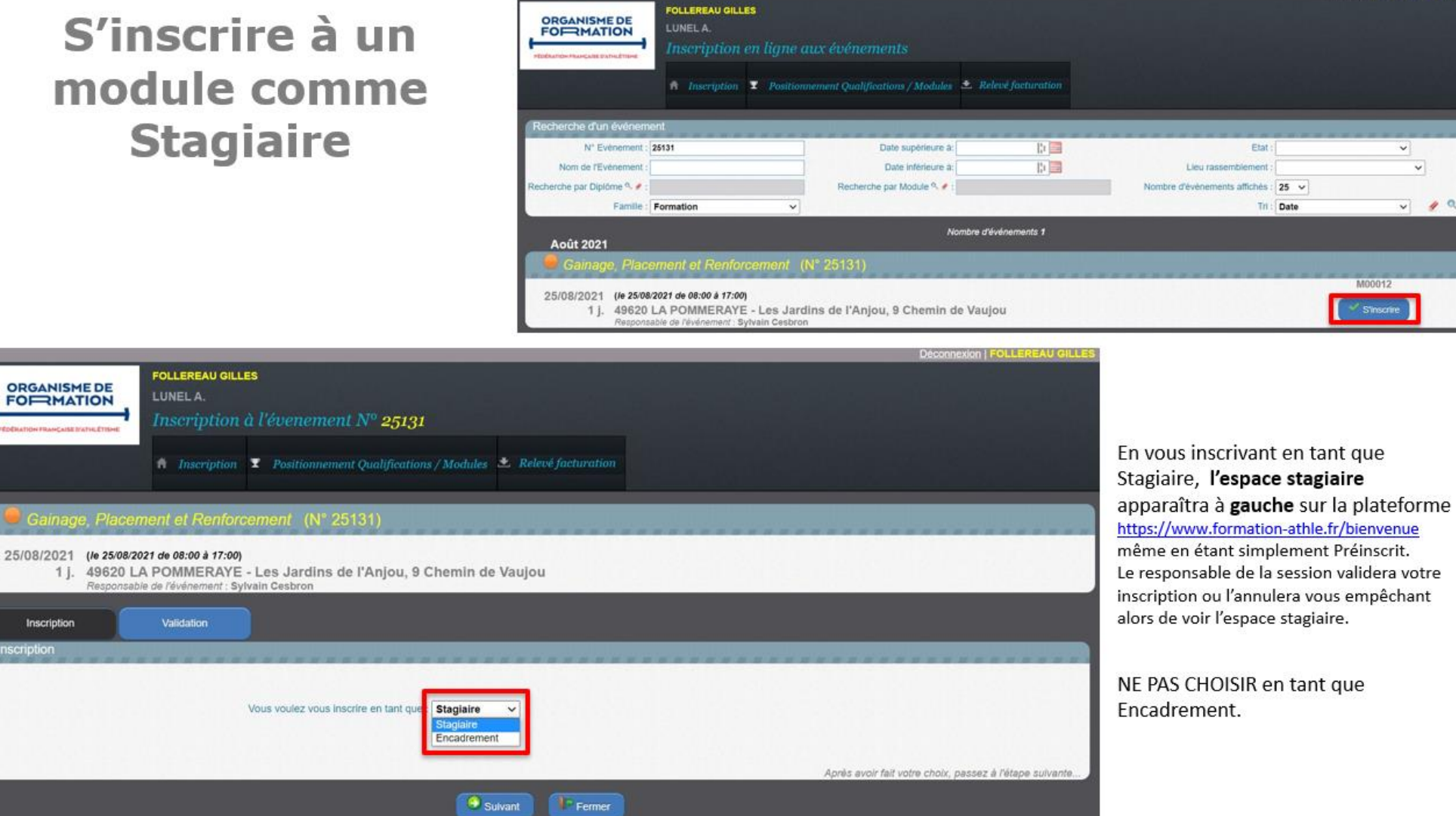

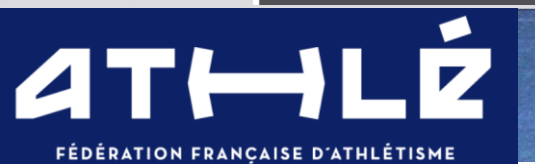

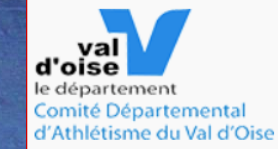

 $40$ 

## S'inscrire – autre chemin П

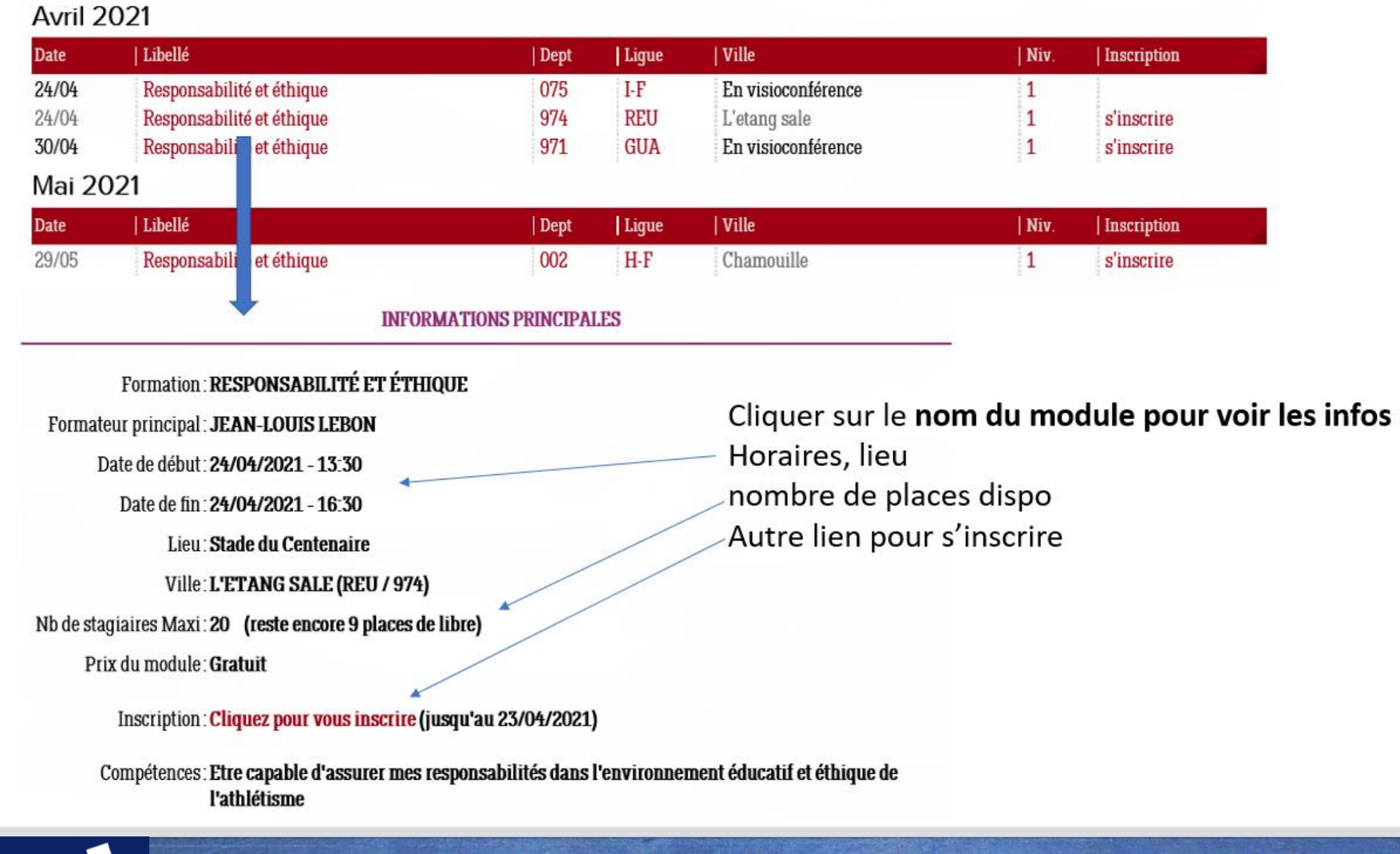

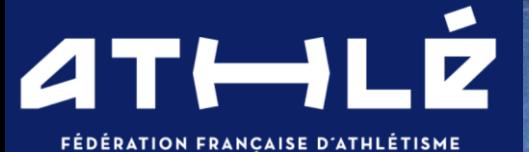

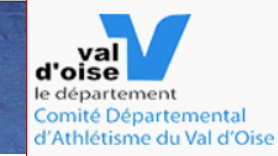

# 4 - La plateforme des contenus à connaître

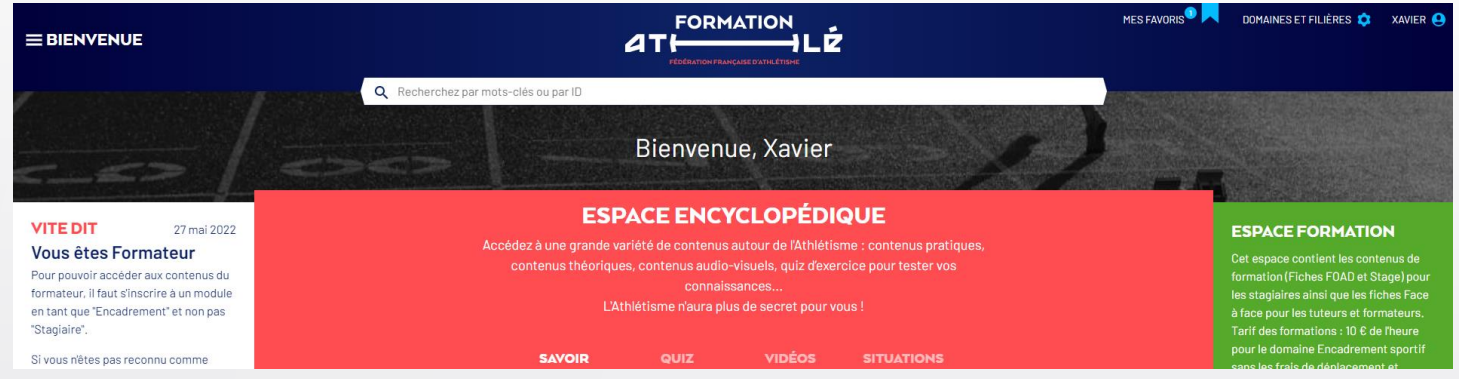

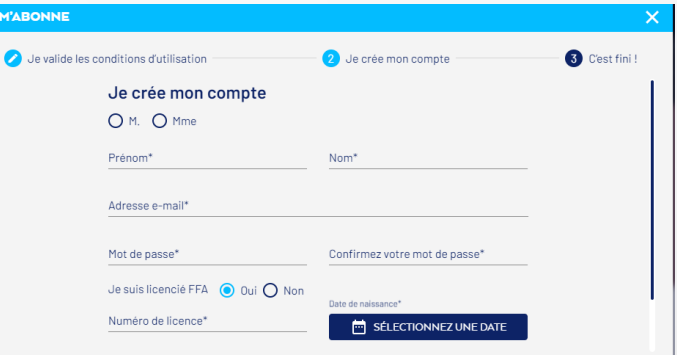

- Accessible gratuitement à tous les licenciés, en se **créant un compte (mél et mot de passe**
- Contient des milliers de documents (fiches, vidéos, textes, règlements, quizz)
- Indispensable pour la formation
- La plateforme de formation fastoche : **[18964](https://www.formation-athle.fr/espace-encyclopedique/savoir/18964?q=foad)**

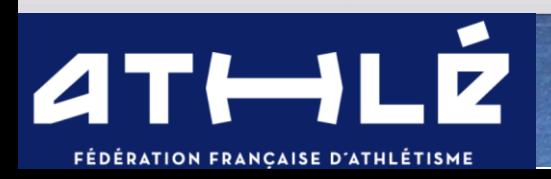

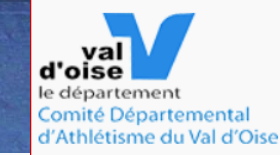

# La plateforme en lien sur son espace stagiaire

### Mon espace Stagiaire

### Cher Gilles,

Vous avez accès aux outils associés aux modules auxquels vous êtes inscrit, et ce pour une durée de 18 mois à compter de votre inscription.

Les contenus FOAD (Formation Ouverte à Distance) sont à consulter AVANT la formation en face à face (présentiel ou visioconférence).

Le quiz d'exercice est accessible suivant le domaine dans la boîte FOAD ou Stage (Mise en situation APRES la formation en face à face). Le moment venu, vous recevrez un mail pour accéder aux QCMs d'évaluation.

Le lien vers votre espace du licencié (indiquez votre N° de licence et mot de passe) vous permet depuis le pictogramme "FORMATION" d'accéder aux qualifications (Diplômes et modules) et à l'historique de vos formations ainsi qu'à la centrale des OCMs.

Nous espérons que votre formation vous sera profitable et toute l'équipe de l'OFA ainsi que vos formateurs resteront à l'écoute de toutes vos questions ou suggestions susceptibles d'améliorer les outils qui vous sont proposés.

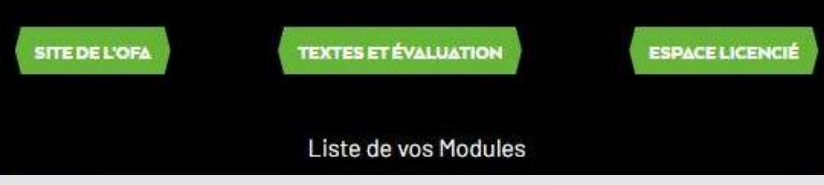

### Liste de vos Modules Intervenir à partir des fondamentaux des épreuves combinées Etre capable de structurer son intervention dans le respect des fondamentaux de la famille de spécialité VOIR PLUS

Cliquez sur la fiche FOAD ou Stage pour accéder aux contenus à consulter AVANT ou APRES la formation.

### Compétences visées

Etre capable de structurer son intervention dans le respect des fondamentaux de la famille de spécialité

Pré-requis M00001- Responsabilité et éthique

Savoir-Etre Exigence et rigueur dans le détail de la réalisation

Savoir-Faire Identifier les fondamentaux EC de démontrer EC de mettre en place des éducatifs permettant la prise de conscience des fondamentaux EC de créer du lien entre les spécialités et en donner le goût aux athlètes

Intervenir à partir des ntervenir à partir des fondamentaux des ondamentaux des épreuves combinées épreuves combinées (FOAD) Stage)

- Espace stagiaire : toutes les informations sur vos modules  $\bullet$
- FOAD : documents à consulter avant la formation

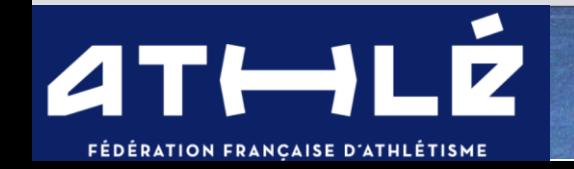

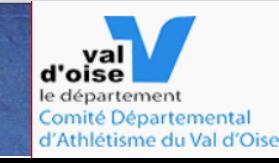

# La formation dans le 95

**Coordinateur : Pierre Danis**

### **Encadrement Sportif**

Eugénie Reche-Boncoeur

Virginie Djelloul-Daouadji

Christophe Delattre

Xavier Carniel

Guillaume Filippazzi

**Jury** Annick Mallet Jacques Mallet Myriam Dufour Loïca Cellier

**LIFA**

Entraineur : **[Romain Sermet](mailto:formation.entraineur@athleif.org)**

Jury : **[Jean Sébastien](mailto:jean-sebastien.betrancourt@athleif.org) Betrancourt**

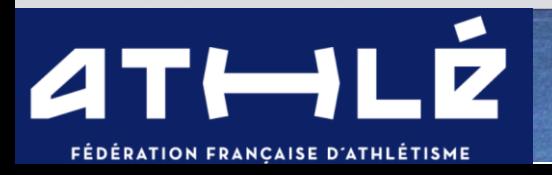

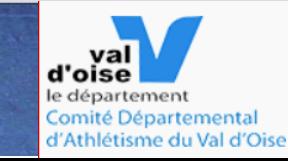